Champs de vecteur<br>Exemple de vochet de Lie

sur le plan M = R<sup>2</sup>,

on considére les champs de vecteurs:

 $V = x_1 \frac{\partial}{\partial x_2}$  et  $W = x_2 \frac{\partial}{\partial x_1}$ 

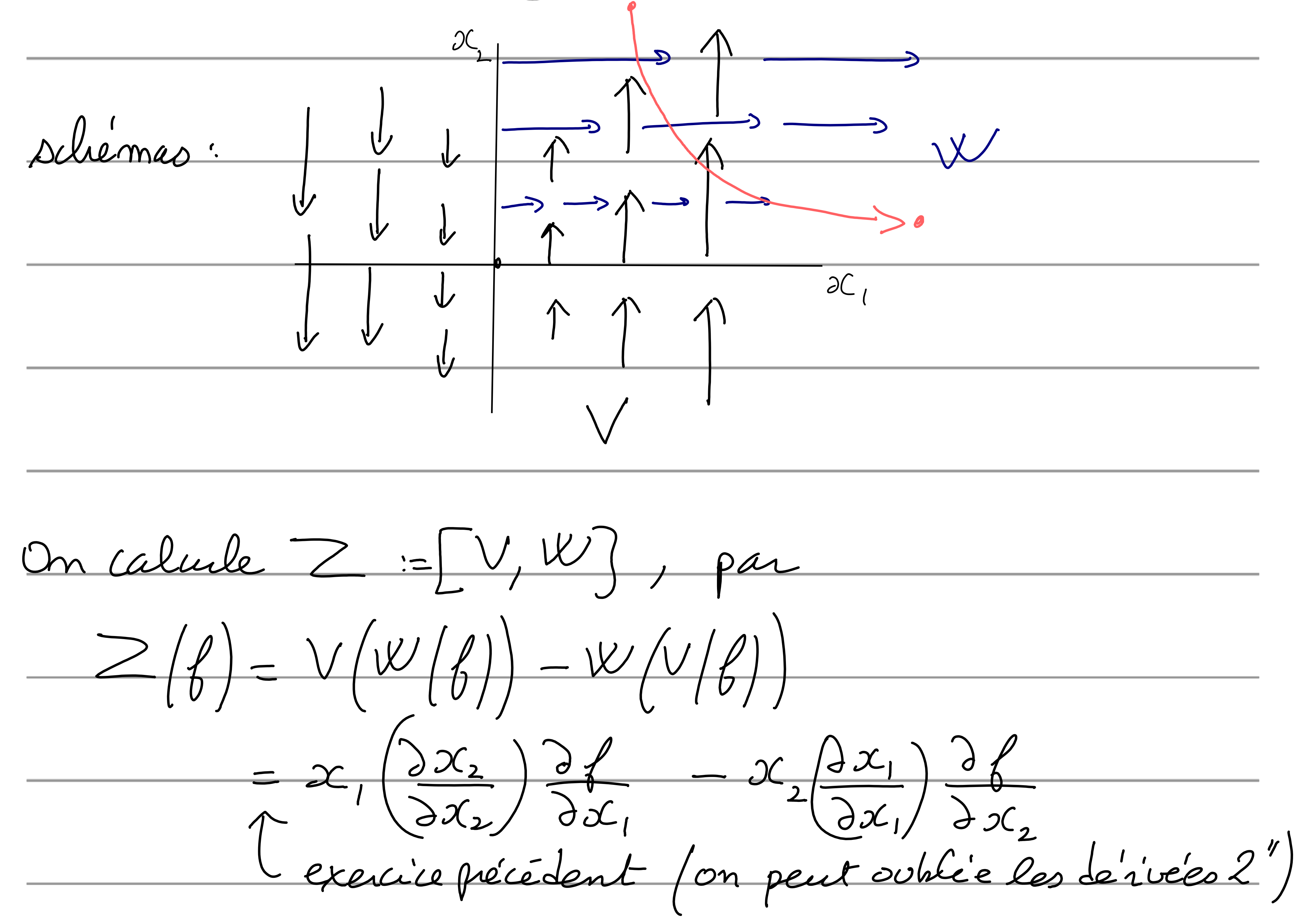

Z=  $x_1 = x_2 = x_3 + x_4$  traject. sont des luz perboles En cours, on montre que si on note  $\frac{1}{2}$  le flot généré par Z = [V, W], alors  $\psi^{\varepsilon^2} = \lim_{\varepsilon \to 0} \psi^{\varepsilon} = \int_{0}^{\varepsilon} \psi^{\varepsilon} \psi^{\varepsilon} \, dx$ 

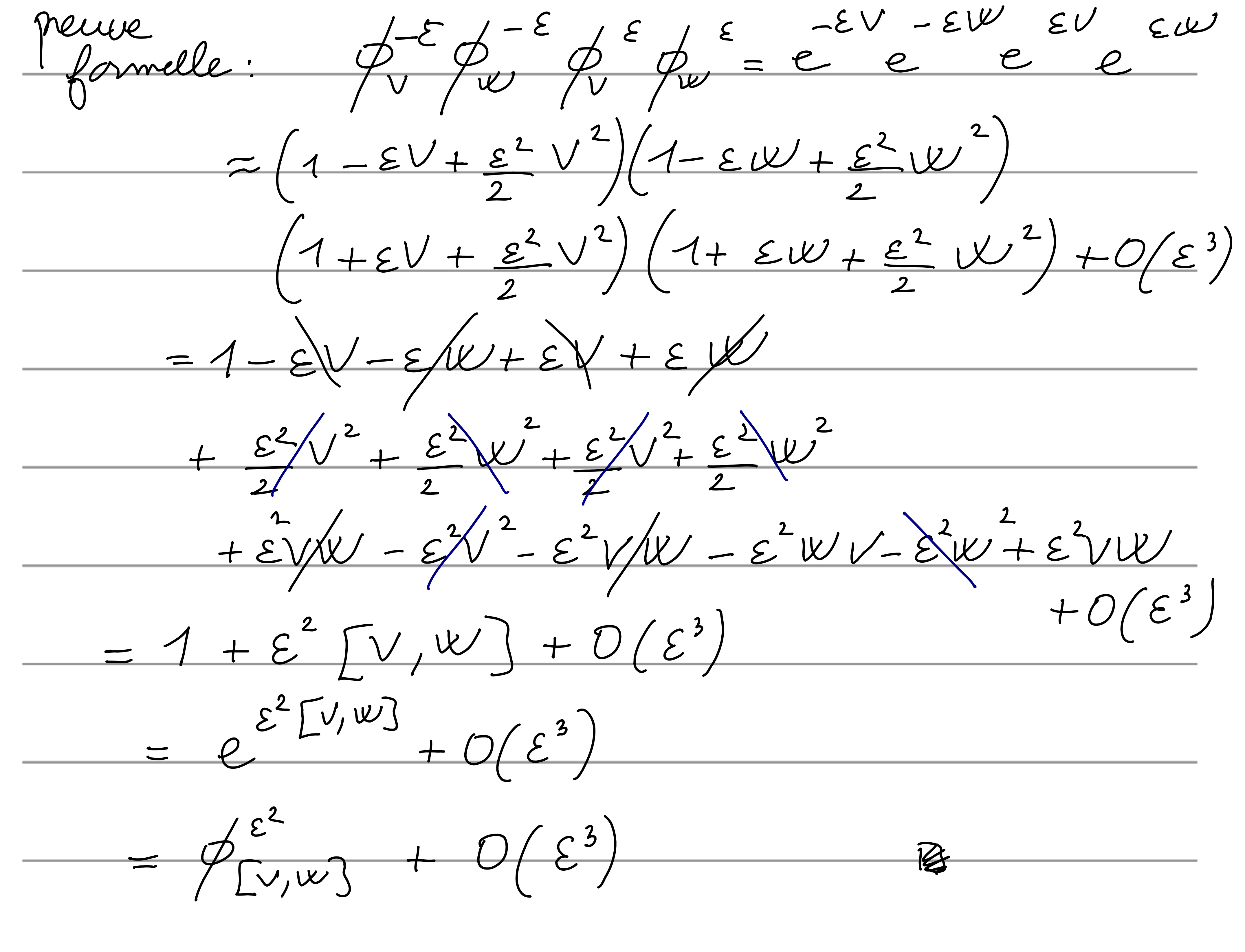

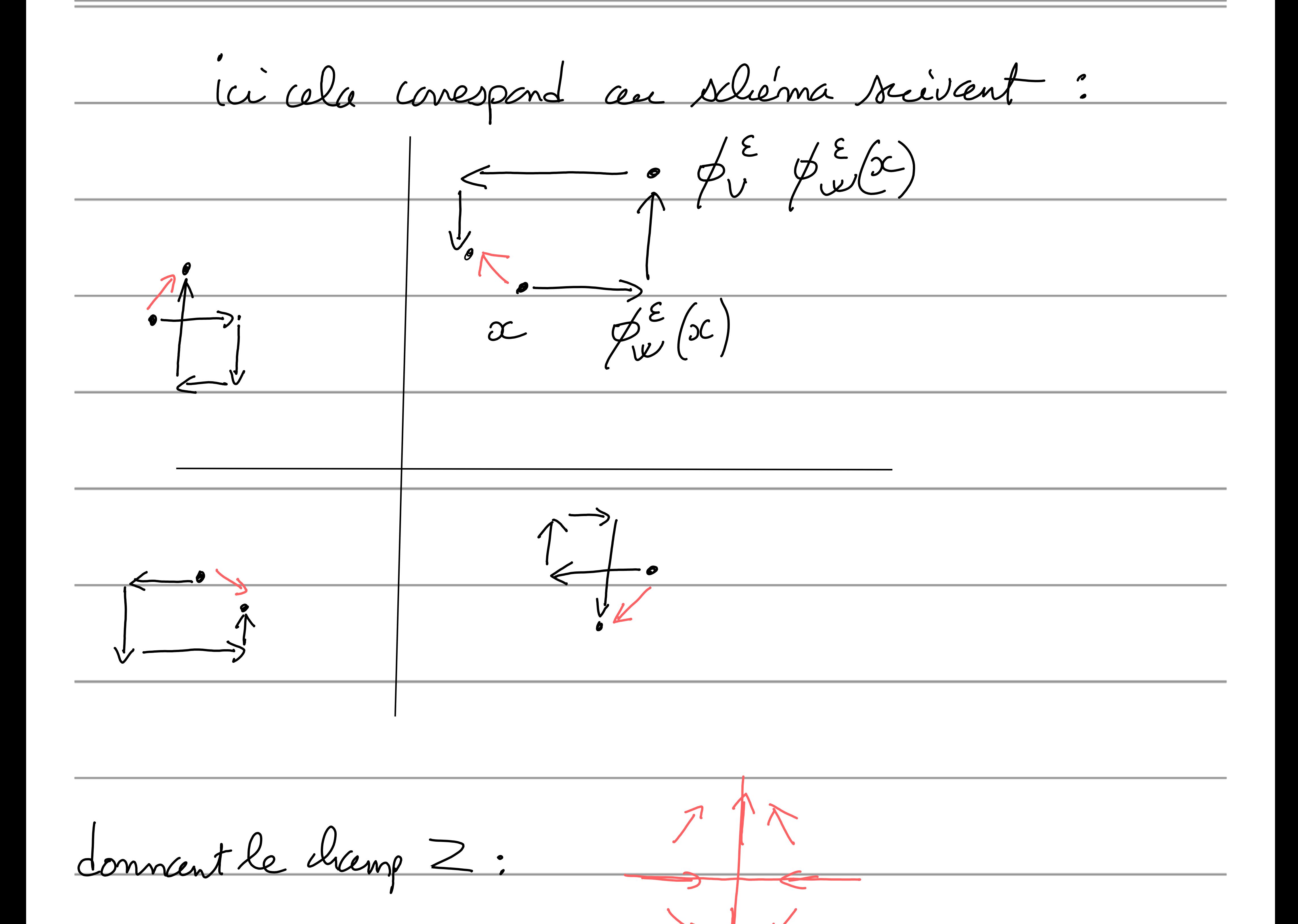